## **AccuDraw Shortcuts**

AccuDraw includes a wide variety of single and double character command directives known as the shortcut key-ins. By pressing the appropriate key, you can direct AccuDraw to perform a specific task. Single letter keyboard shortcuts activate the respective command, while multi-level keyboard shortcuts display a pop-up menu when the first level of keyboard shortcut is pressed. You may then click the desired option from the pop-up menu or press the desired next level keyboard shortcut.

The following table lists the most commonly used shortcuts.

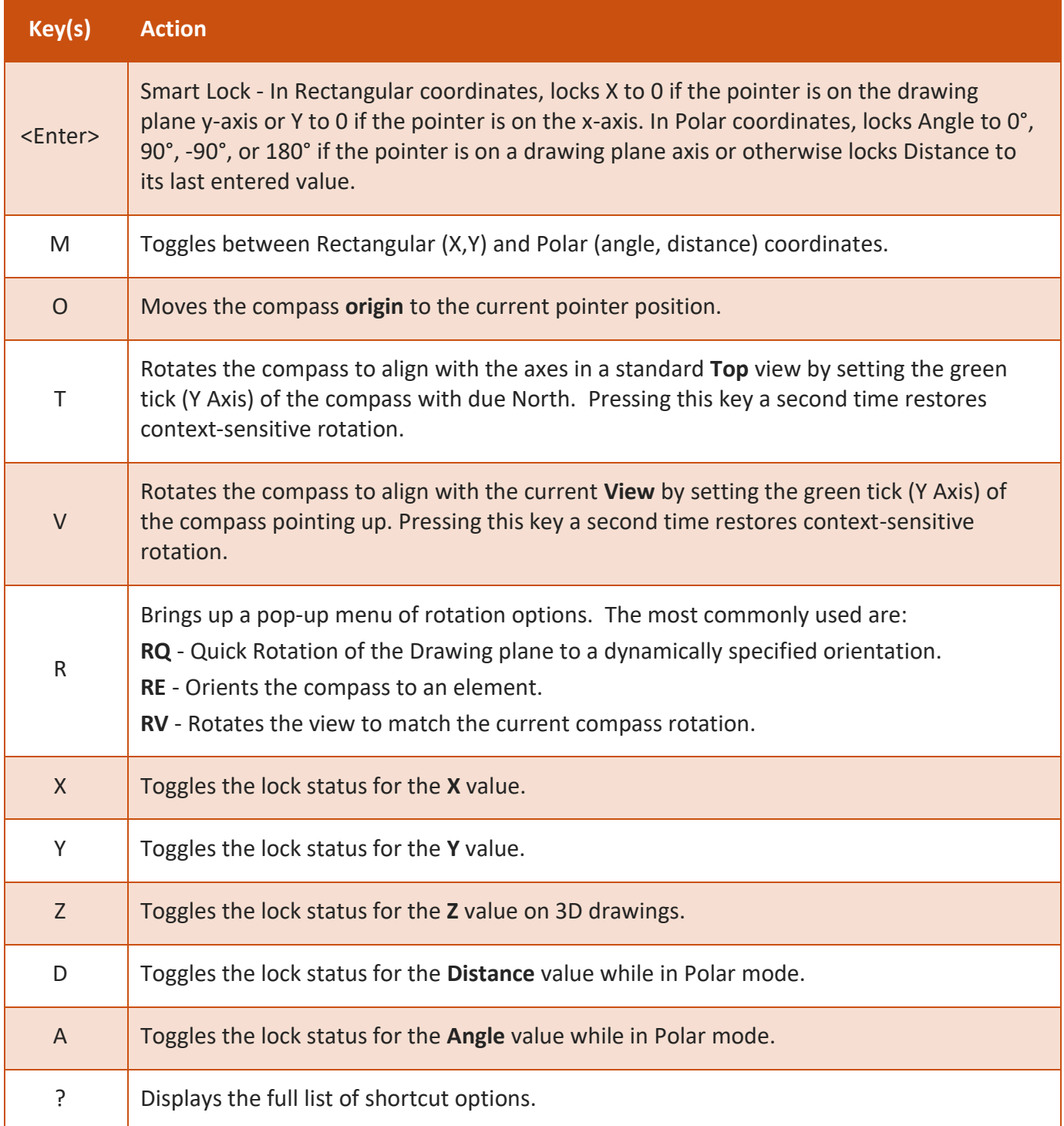